# **USER MANUAL**

for

Transfer

## Table of Contents

### 1. Transfer

- 1.1 My Desktop
- 1.2 Work Space
- 1.3 Work Space
- 1.4 Work Space
- 1.5 My Desktop
- 1.6 Public Login
- 1.7 My Desktop
- 1.8 Factory Details
- 1.9 Transfer Details
- 1.10 Form 2
- 1.11 Document Enclosed
- 1.12 Payment Details
- 1.13 E-Treasury
- 1.14 Payment Details

Transfer

# Transfer

# 1. Transfer

## 1.1 My Desktop

Login via public Login and select factory from My Desktop

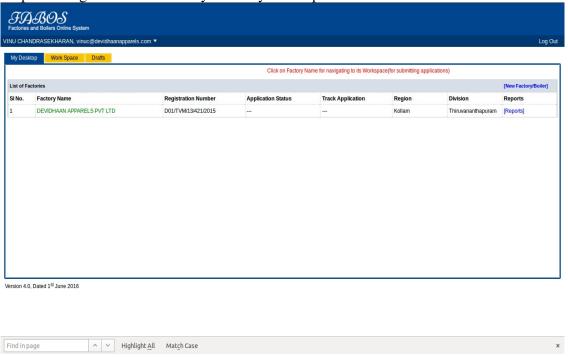

## 1.2 Work Space

Select Transfer of License from Work Space

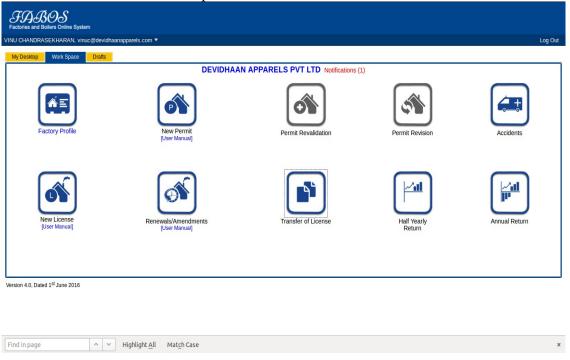

## 1.3 Work Space

Enter Mobile Number or email of the Party to be Transferred

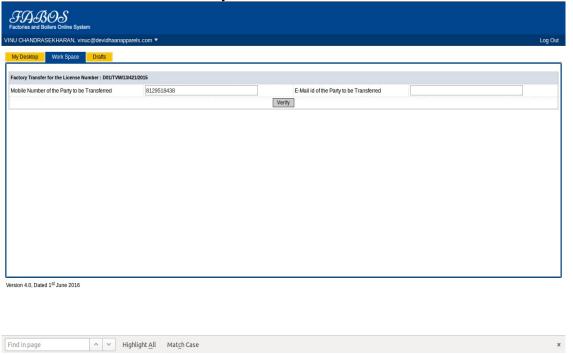

## 1.4 Work Space

Select the Check box and click on Transfer Factory

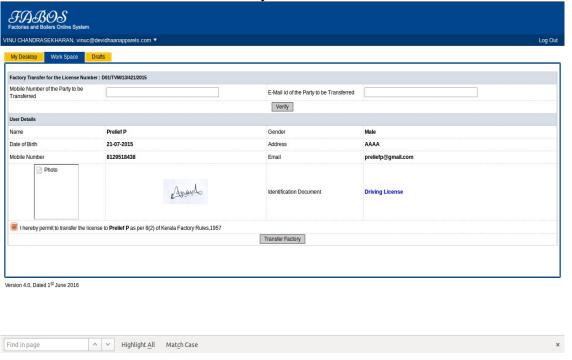

## 1.5 My Desktop

The transfered factory will shown on the My Desktop in red color

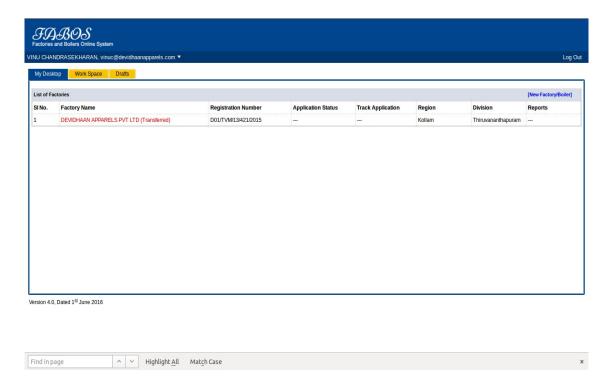

## 1.6 Public Login

Login as the User to whome the Factory was Transfered

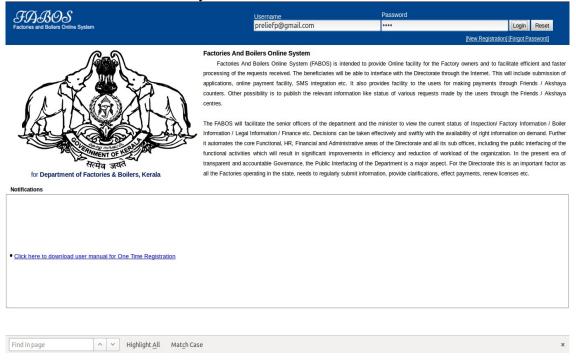

## 1.7 My Desktop

Select the factory from My Desktop

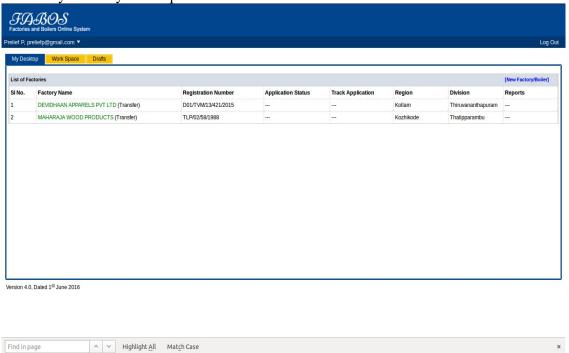

## 1.8 Factory Details

Click on Continioue from factory details

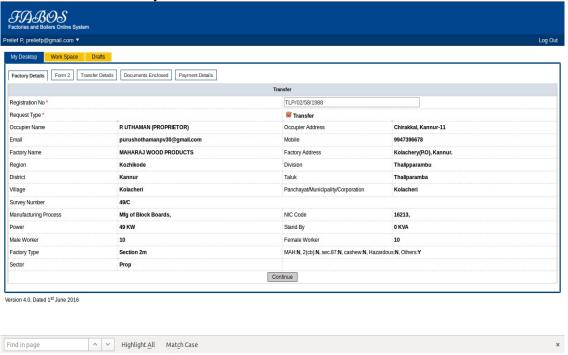

### 1.9 Transfer Details

Fill Transfer details and click continioue

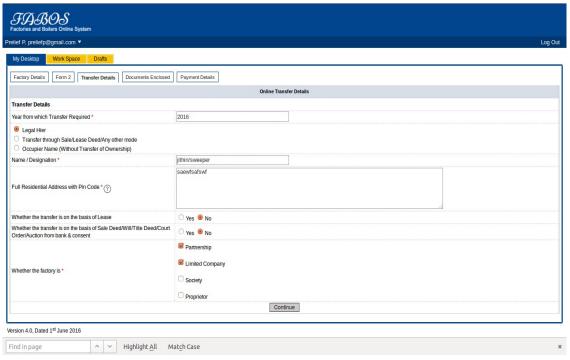

## 1.10 Form 2

#### Fill form 2 and click continioue

| Please furnish reference number(s) of and date(s) of approval(s) of the plans of site and building and for disposal of trade wastes and effluents by the concerned authorities                 |                                                                                | (iii) Chief Inspector                   | fgh                                  |          |
|----------------------------------------------------------------------------------------------------|--------------------------------------------------------------------------------|-----------------------------------------|--------------------------------------|----------|
|                                                                                                    |                                                                                | (iv) Pollution Control Board            | fgh                                  | .:       |
|                                                                                                    |                                                                                | (v) Other concerned authority (Specify) | fghfgh                               |          |
| 9. (a) Nature of manufacturing processes to be carried out in                                                                                                    | the factory                                                                    | Mfg of Block Boards,                    |                                      |          |
| (b) In case of application for amendment, indicate manufacturing processes carried out previously                                                                                              |                                                                                | fghfgh                                  |                                      |          |
|                                                                                                    |                                                                                |                                         |                                      |          |
| 10. Names and quantities of raw materials used, intermediatis<br>products during the last twelve months (in case of factories all                                                              | e products and principal finished<br>Iready in existence)                      | fghfgh                                  | 4                                    |          |
| oroducts during the last twelve months (in case of factories al                                                                                                    | e products and principal finished<br>Iready in existence)<br>Employed in the I |                                         | Proposed to be employed in next 12 m | ioniths. |
| products during the last twelve months (in case of factories al                                                                                                    | Iready in existence)                                                           |                                         | Proposed to be employed in next 12 m | oniths.  |
| products during the last twelve months (in case of factories al<br>11. Number of workers employed in the factory                                                                               | ready in existence)  Employed in the la                                        |                                         |                                      | onths.   |
| products during the last twelve months (in case of factories all  11. Number of workers employed in the factory  (a) Maximum Number  (b) Number ordinarily employed                            | Employed in the lagon                                                          |                                         | 0                                    | oonths.  |
| products during the last twelve months (in case of factories all  11. Number of workers employed in the factory  (a) Maximum Number  (b) Number ordinarily employed                            | Employed in the lagon                                                          |                                         | 0                                    | oniths.  |
| 11. Number of workers employed in the factory  (a) Maximum Number  (b) Number ordinarily employed  12. Nature & total amount of power (in Kilowatts), (a) Installed                            | Employed in the lagon                                                          | ust 12 months                           | 0                                    | onths.   |
| 11. Number of workers employed in the factory  (a) Maximum Number  (b) Number ordinarily employed  12. Nature & total amount of power (in Kilowatts), (a) Installed  (a) Installed             | Employed in the lagon                                                          | ag KW                                   | 0                                    | onths.   |
| (b) Number ordinarily employed  12. Nature & total amount of power (in Kilowatts), (a) Installed (a) Installed (b) Proposed to be installed                                                    | Employed in the lagon                                                          | 49 KW  frigh                            | 0                                    | onths.   |
| 11. Number of workers employed in the factory (a) Maximum Number (b) Number ordinarily employed  12. Nature & total amount of power (in Kilowatts), (a) Installed (b) Proposed to be installed | Employed in the lagon                                                          | 49 KW  Intigh  0                        | 0                                    | onths.   |

### 1.11 Document Enclosed

upload needed documents

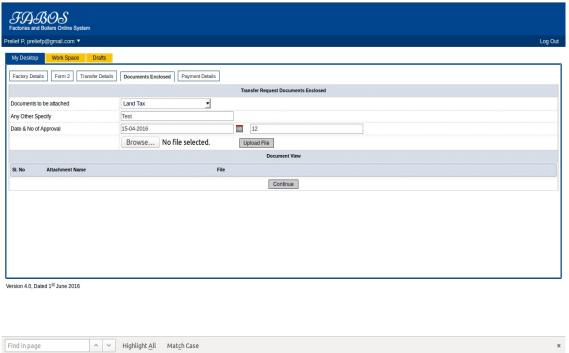

## 1.12 Payment Details

Click on payment details

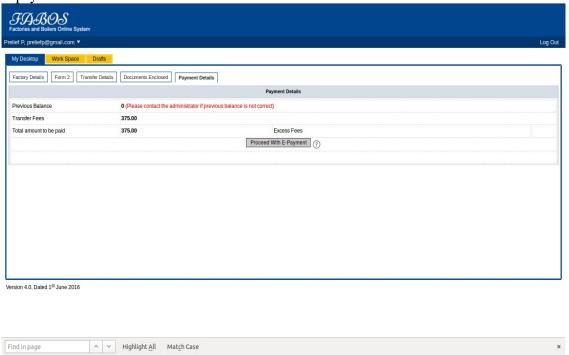

# 1.13 E-Treasury

Select your bank from dropdownlist and click on Proceed for payment

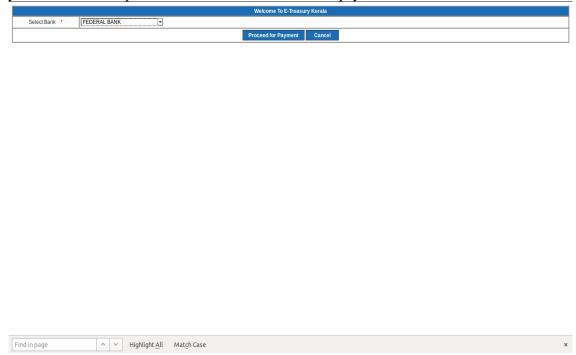

## 1.14 Payment Details

After successful payment there will be a status that Transaction Successfull .Click on Submit Applkication.

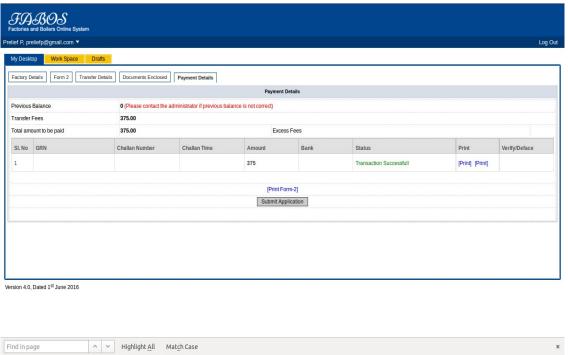

Transfer